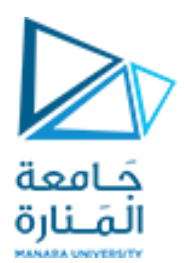

كلية الهندسة قسم هندسة الميكاترونيك

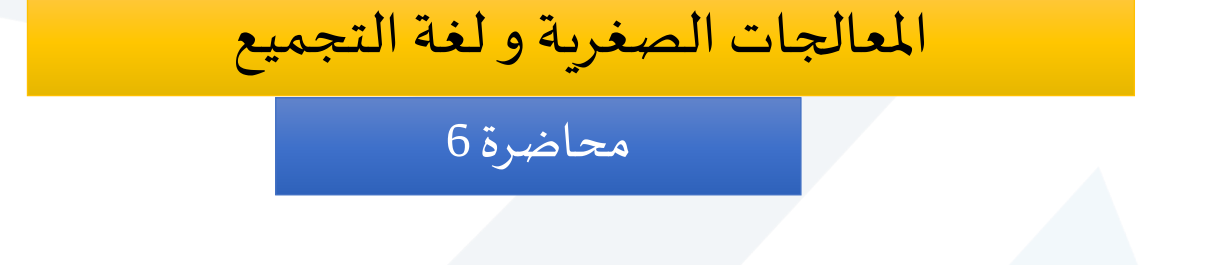

# **تعليمات املعالج 8086**

د. فادي متوج

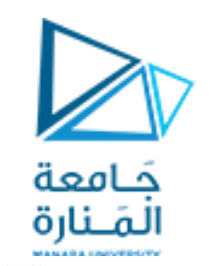

• تفحص تعليمات القفز املشروطة حالة علم أو أكثر من أعلام مسجل الأعلام، فإذا حقق العلم أو عدة أعلام شرطًا معينًا تنفذ عملية لم<br>أ -<br>-<br>• القفز إلى املوقع املحدد بالتعليمة، وإال يتابع ًالمعالج تنفيذ التعليمة التي تلي مباشرًة تعليمة القفز.

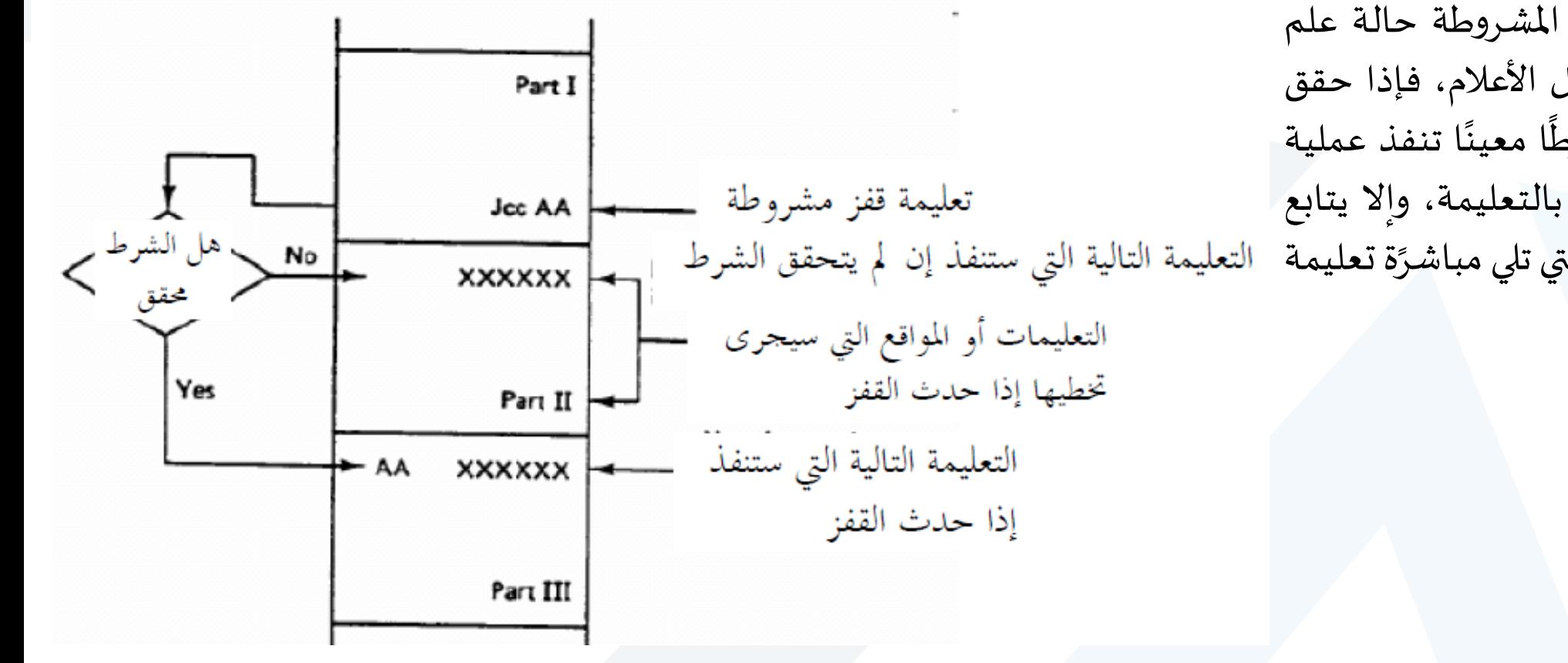

- تُستخدم تعليمات القفز المشروطة في إنجاز الحلقات أو ُ<br>ُ≁ العبارات البرمجية مثل، if … then كما تُستخدم بعد ا<br>پہ تعليمة المقارنة CMP لتحديد المعامل الأكبر.
- •يبين الجدول التالي تعليمات القفز املشروطة، التي تتضمنها مجموعة تعليمات املعالج 8086 والتي تفحص حالة إحدى أعلام مسجل الأعلام.

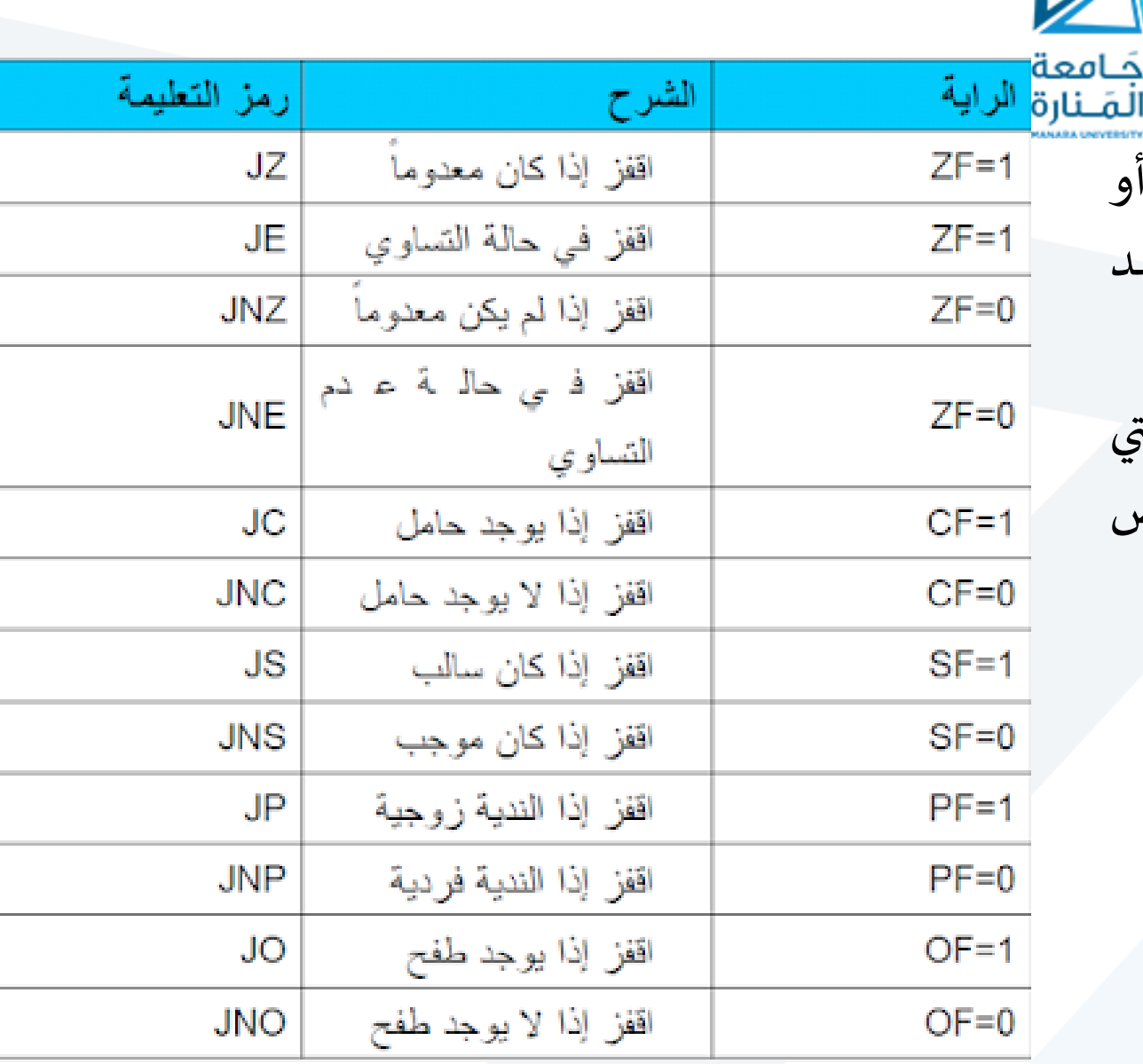

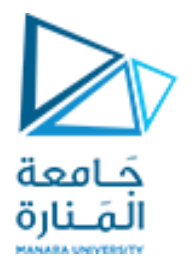

•يبين الجدول التالي تعليمات القفز الشرطية، التي تتضمنها مجموعة تعليمات املعالج 8086 للتحقق من حدوث حالة محددة بعد تنفيذ عمليةاملقارنة CMP بين معاملين **بل إشارة**.

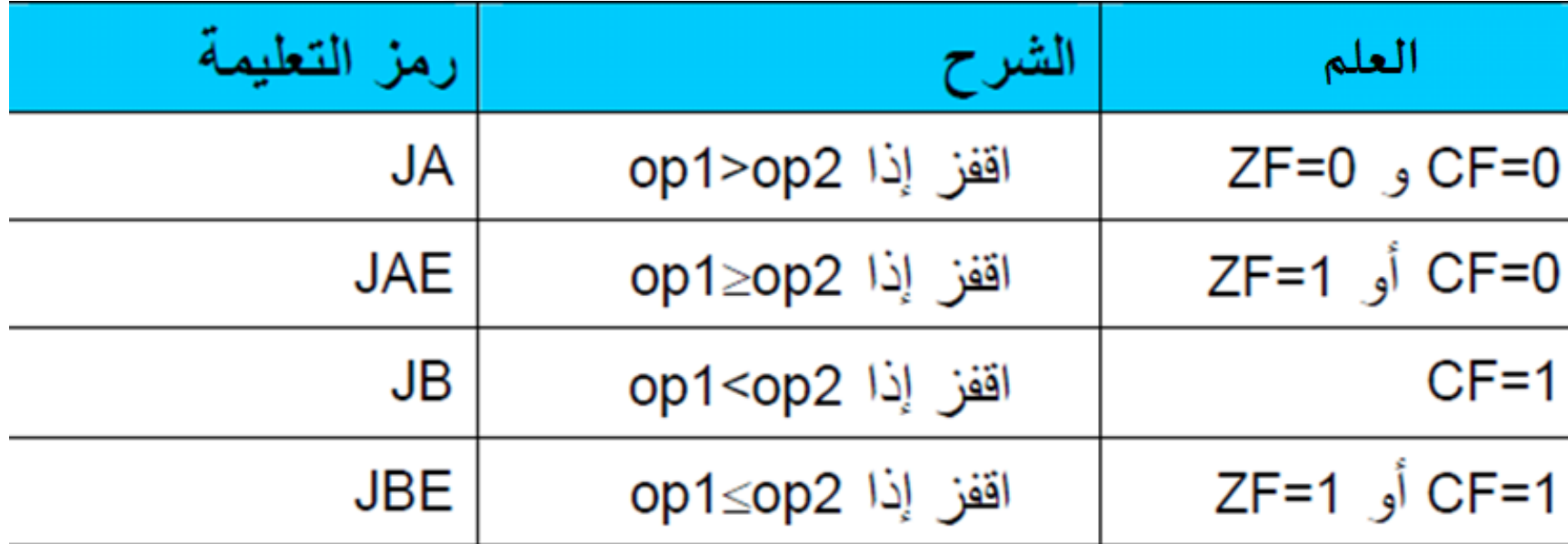

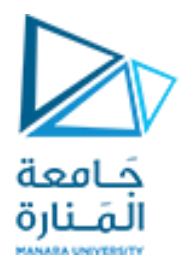

•ويبين الجدول التالي تعليمات القفز الشرطية، التي تتضمنها مجموعةتعليمات املعالج8086 للتحقق من حدوث حالة محددة بعد تنفيذ عمليةاملقارنة CMP بين معاملين **مع اشارة**:

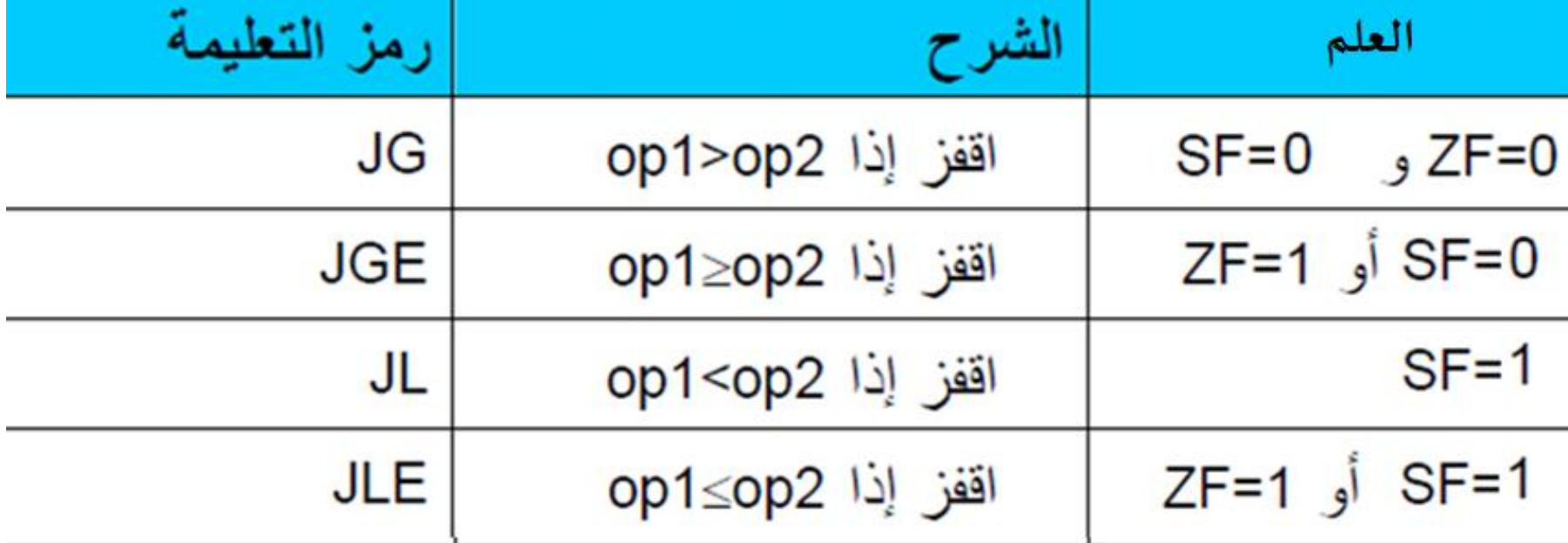

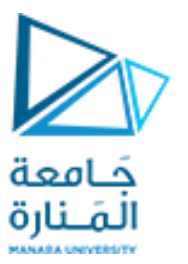

ً**مثال:** اكتب برنامجاً يقارن بين محتوى BL و DH وتضع القيمة الأكبر في AL

- CMP BL, DH
- JAE FIRST ; JMP if BL > DH
- MOV AL, DH ; AL= DH
- JMP NEXT
- FIRST: MOV AL, BL ; AL= BL
- NEXT: …

DATA DB +13,-10,+19,+14,-18;

MOV CX,5 ;LOAD COUNTER

MOV SI, OFFSET DATA ;SET UP POINTER

MOV AX,BX

SUB BX, BX ;CLEAR BX, USED AS ACCUMULATOR BACK: MOV AL,[SI] ;MOVE BYTE INTO AL CBW ;SIGN EXTEND INTO AX ADD BX, AX ;ADD TO BX INC SI ;INCREMENT POINTER DEC CX ;DECREMENT COUNTER JNZ BACK ;LOOP IF NOT FINISHED MOV CL,5 ;MOVE COUNT TO AL

DIV CL FIND THE AVERAGE

حَـامعة المَـنارة

#### **تعليماتالقفزاملشروطة Conditional JMP** .

**برنامج يحسب متوسط خمس ً مثال: اكتب <sup>ا</sup> قياسات لدرجة الحرارة واكتب الناتج في AX. افترض أن القياسات الخمسة مخزنة في الذاكرة.**

#### **التعليمات املنطقية**

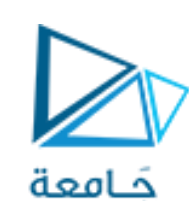

- •تنفذ التعليمات AND , OR, XOR على الترتيب، العمليات املنطقية بين بتات معامل املصدر ومعامل الوجهة، ويجري وضع الناتج في معامل الوجهة.
	- •يمكن أن تكون أطوال املعاملين إما بايتأو 2 بايت.
- •تسمح هذه التعليمات بفحص أو َتغيير حالة بعض بتات املعطيات، ويؤثر ناتج هذه التعليمات على حالة بعض أعلام مسجل الأعلام.
- •مثال: تعدل التعليمات التاليةمحتوى السجل CH وذلك بوضع: 0 فيأول خانتين،و 1 في آخر خانتين، كما تعكس حالة البت 5
- AND CH, FCh ; 1111 1100
- OR CH, C0h ; 1100 0000
- XOR CH, 20h ; 0010 0000

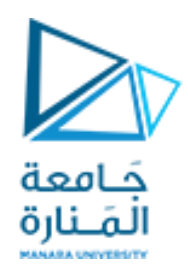

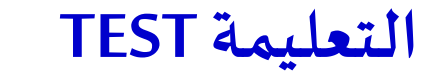

- •تنفذ التعليمة TESTعملية AND املنطقية بين بتات معامل املصدر ومعامل الوجهة.
- •تؤثر التعليمة TESTفقط على حالة بعض أعالم مسجل األعالم وال تخزن ناتج العمليةفيمعامل الوجهة.
- مثال: التعليمات التالية تفحص أو لاً حالة البت الأولى من AL فإذا كانت تساوي 1فيجري القفز إلى الموقع ذي  $\tilde{\mathbf{z}}$ الالفتة RIGHT
- TEST AL, 1 ; test right bit
- JNZ RIGHT ; if set

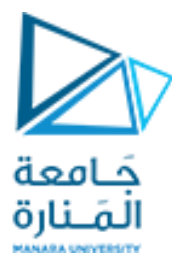

**التعليمة NOT**

- •تعكس التعليمة NOT حالة كل بت من بتات معامل املصدر.
- •تكافئ هذه العملية إجراءاملتمم األحادي complement s'one
- •مثال: بفرض أن h99=CH فإنه بعد تنفيذ التعليمة CH NOT يصبح محتوى CH لـ مساويا 66֧֝<br>֧֧֧֧֧֧֝֓֓֝֓֓֓֓֓֓֓֓֓֓֓֓֓֝֬֝֓֓֝֬֓֓֟֓֟֓֟֓֟֓֓֝֓

### **تعليماتاإلزاحة**

- تسمح تعليمات اإلزاحةبإزاحة بتات معامل، بطول بايت أو 2 بايت، إزاحة منطقية أو حسابية.
- يمكن أن تنفذ تعليمات الإزاحة 255 إزاحة على الأكثر. يجري إدراج 0
	- يُحدد معامل العد في التعليمة عدد مرات الإزاحة. يمكن أن يكون معامل العد قيمةثابتةأومحتوى السجل CL.
	- تؤثر هذه التعليمات على حالة بعض أعالم مسجل الأعلام، كما يجري إزاحة البت الأولى من المعامل (LSB) إلى بت الحامل CF في عمليات اإلزاحة نحو اليمين، و إزاحةالبت العليا )MSB )من املعامل إلى بت الحامل CF في عمليات الإزاحة نحو اليسار.
	- يبين الشكل جانبا تعليمات اإلزاحة SHL،SAL ،SHR ، ً<br>أ SAR

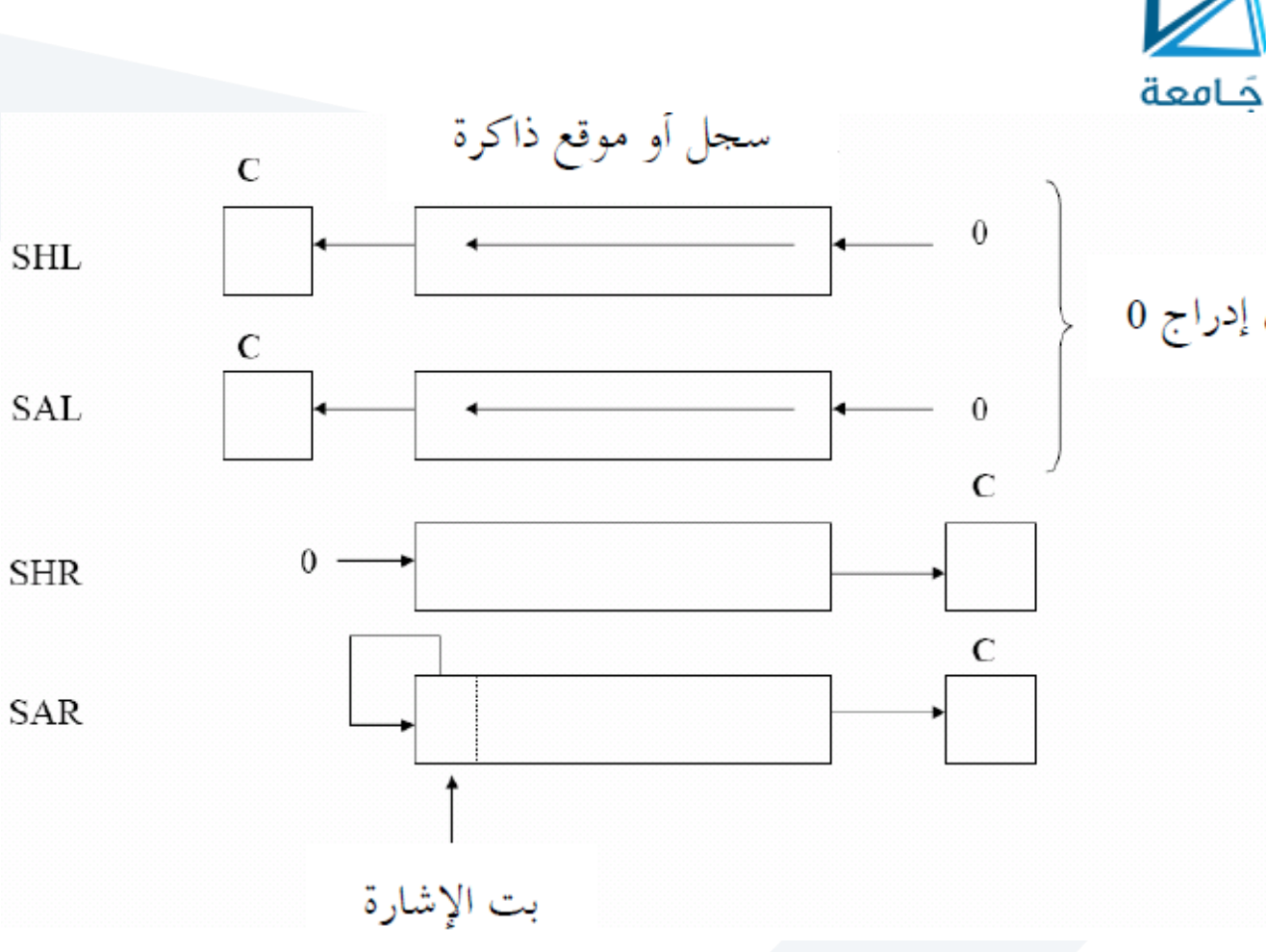

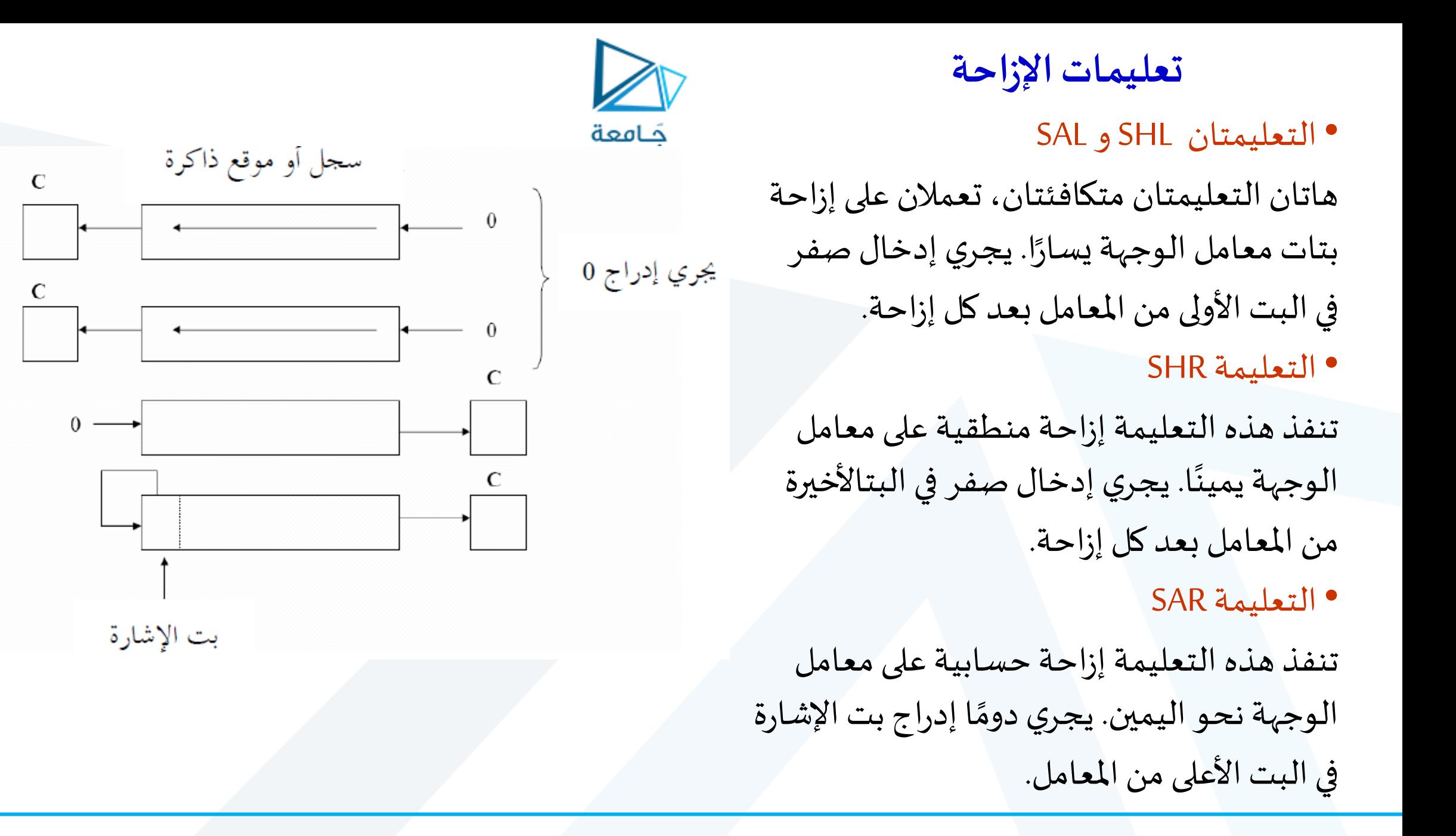

**SHL** 

**SAL** 

**SHR** 

**SAR** 

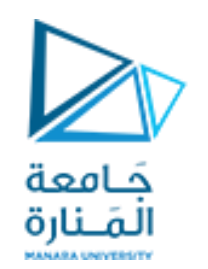

**تعليماتاإلزاحة**

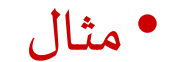

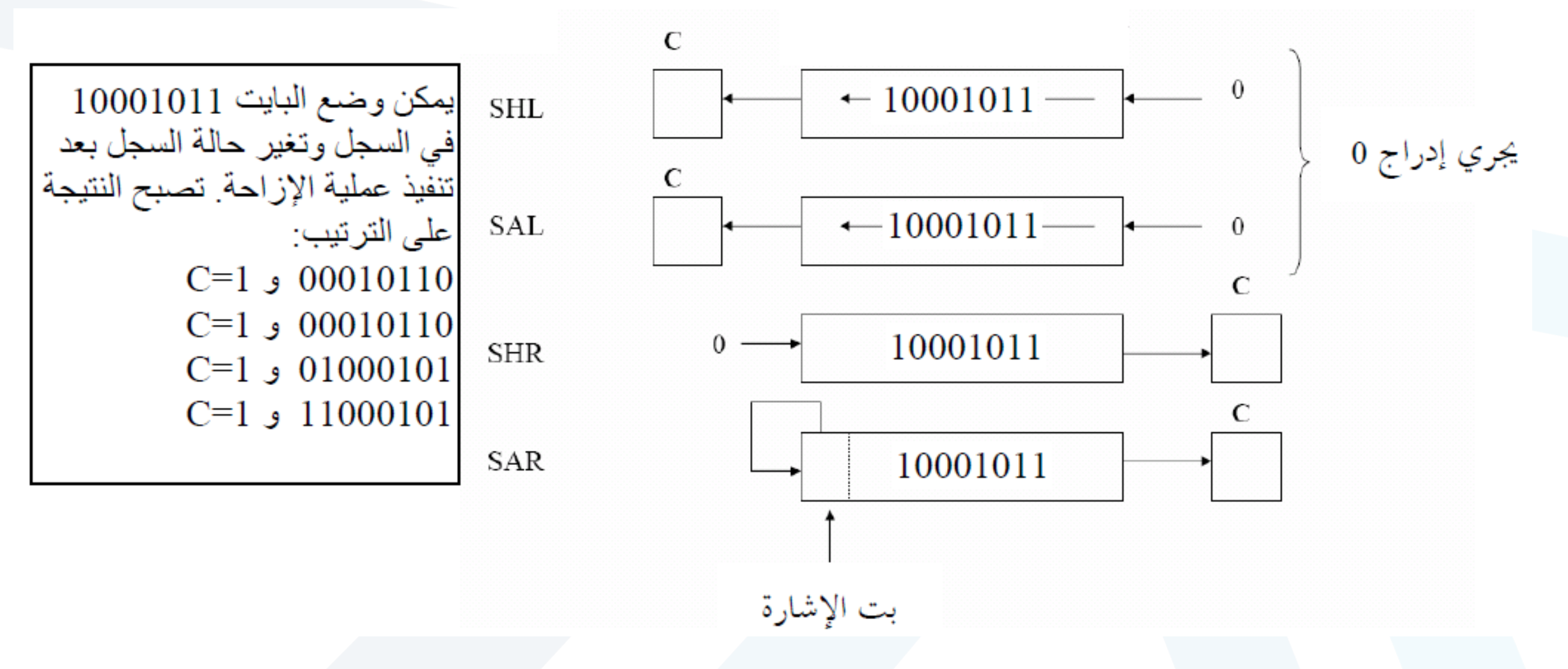

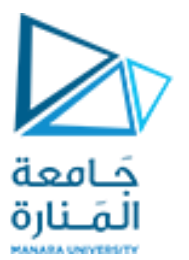

**تعليماتاإلزاحة**

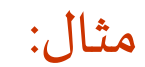

مثال:

้

### MOV AL, 11100000b

SHL AL, 1 ; AL = 11000000b, CF=1

 $\frac{1}{2}$ 

اكتب برنامجًا يضرب AXبـ10 مستخدمًا عمليات إزاحة وجمع.

SHL AX,1

MOV BX, AX

MOV CL, 2

SHL AX, CL

ADD AX, BX

### **تعليمات الدوران**

- •تسمح تعليمات الدوران بإزاحةبتات معامل، بطول ًب<br>بايت أو 2 بايت، يمينًا أو يسارًا كمافي تعليمات اإلزاحة، ويكمن الفرق بين تعليمات اإلزاحة والدوران أنه ال يجري في تعليمات الدوران إهمال ًالبت المزاحة خارجًا وإنما يعاد إدخالها من جديد في المعامل.
	- تؤثر هذه التعليمات على حالات بعض الأعلام.
	- •يبين الشكل جانبا عمل تعليمات الدوران ً<br>أ ROR و RCL, ROL, RCR

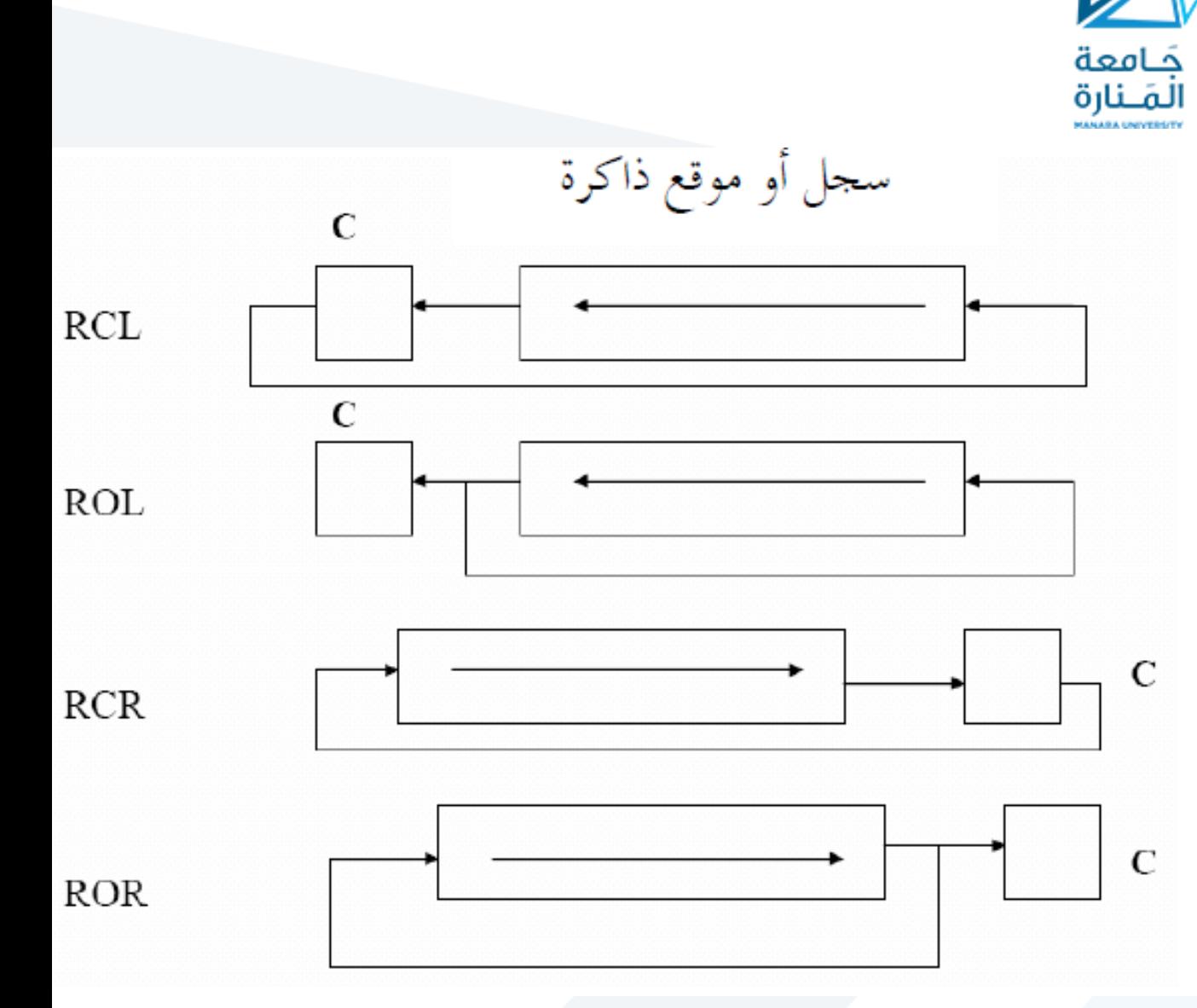

#### **تعليمات الدوران**

#### •التعليمةRCL

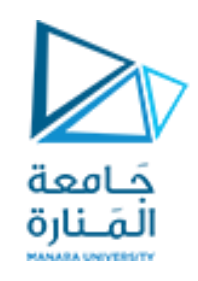

تنفذ هذه التعليمة إزاحة دورانية لبتات معامل الوجهة نحو اليسار عبر الحامل. يجري في هذه التعليمة إدراج الحامل CF فيالبتاألولى)LSB)من املعامل ويأخذ الحامل قيمةالبتالعليا )MSB)من املعامل.

•التعليمةROL

تنفذ هذه التعليمة إزاحة دورانية لبتات معامل الوجهة نحو اليسار عبر الحامل. يجري في هذه التعليمة إدراج البت ًالعليا (MSB) في البت الأولى (LSB) من المعامل ويأخذ الحامل أيضًا قيمة البت العليا من المعامل.

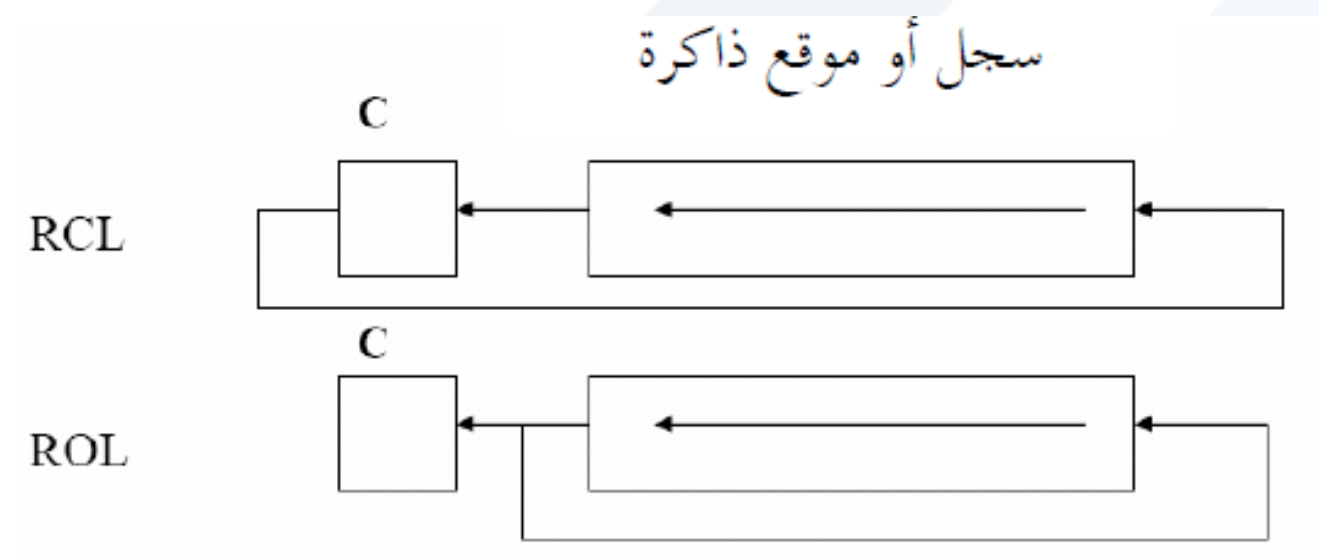

#### **تعليمات الدوران**

•التعليمة RCR

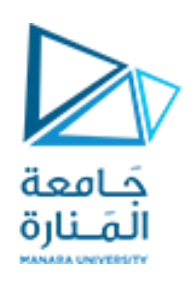

- •تنفذ هذه التعليمة إزاحة دورانية لبتات معامل الوجهة نحو اليمين عبر الحامل. يجري في هذه التعليمة إدراج الحامل CF في البت الأعلى (MSB) من المعامل وبأخذ الحامل قيمة البت الأولى (LSB) من المعامل .
	- •التعليمة ROR
- تنفذ هذه التعليمة إزاحة دورانية لبتات معامل الوجهة نحو اليمين عبر الحامل. يجري في هذه التعليمة إدراج البت ֧֦֧<u>֘</u> الأولى في البت العليا (MSB) من المعامل ويأخذ الحامل أيضًا قيمة البت الأولى (LSB) من المعامل.

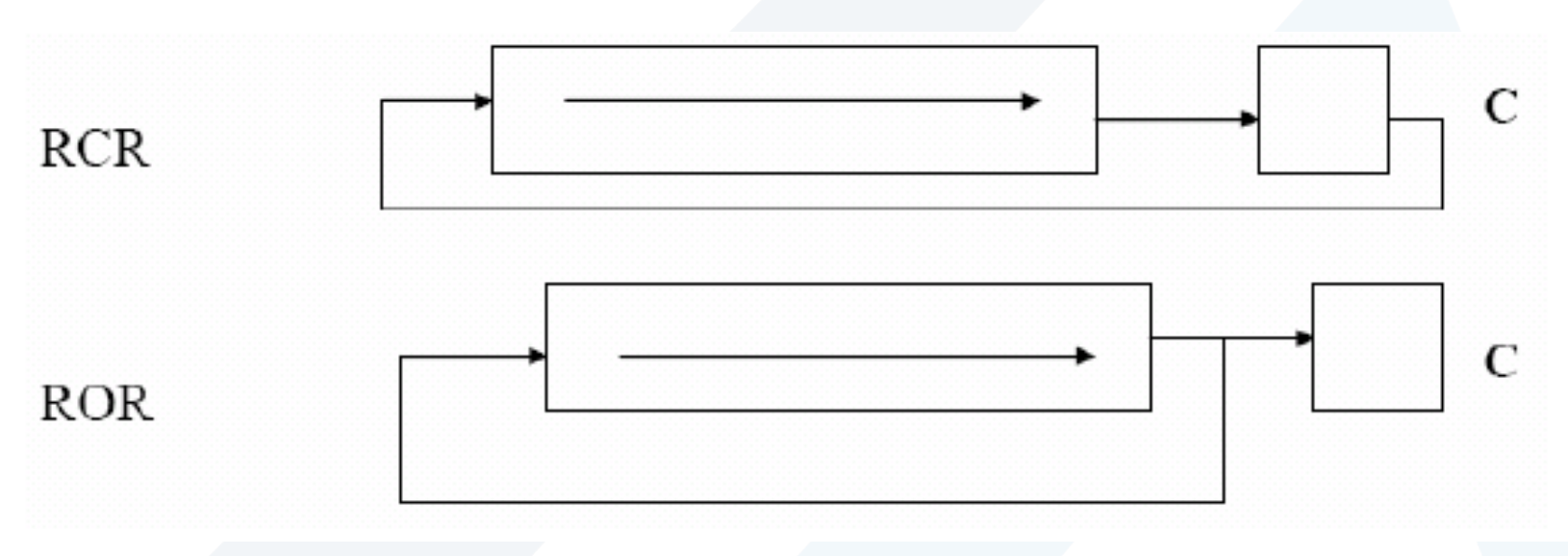

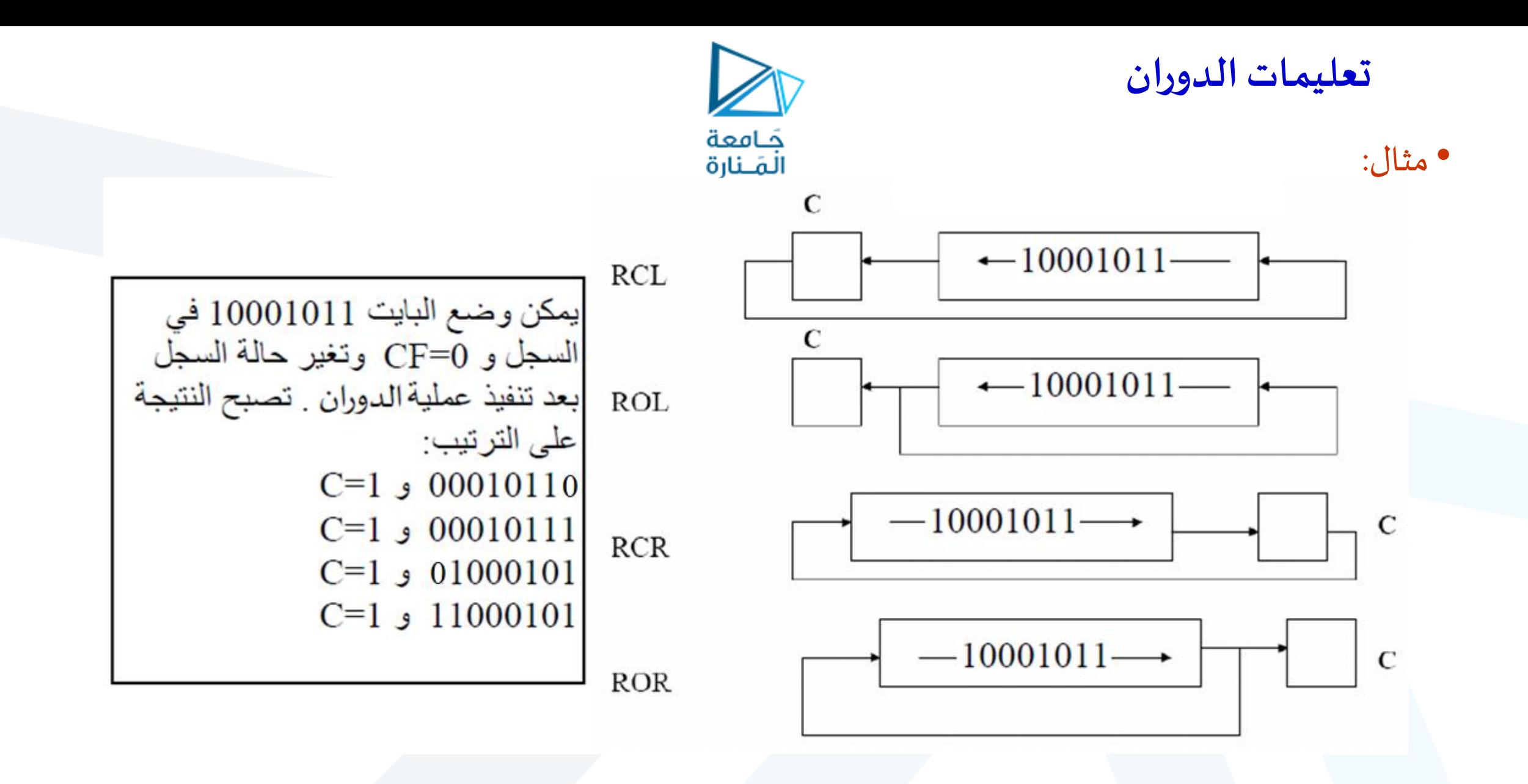

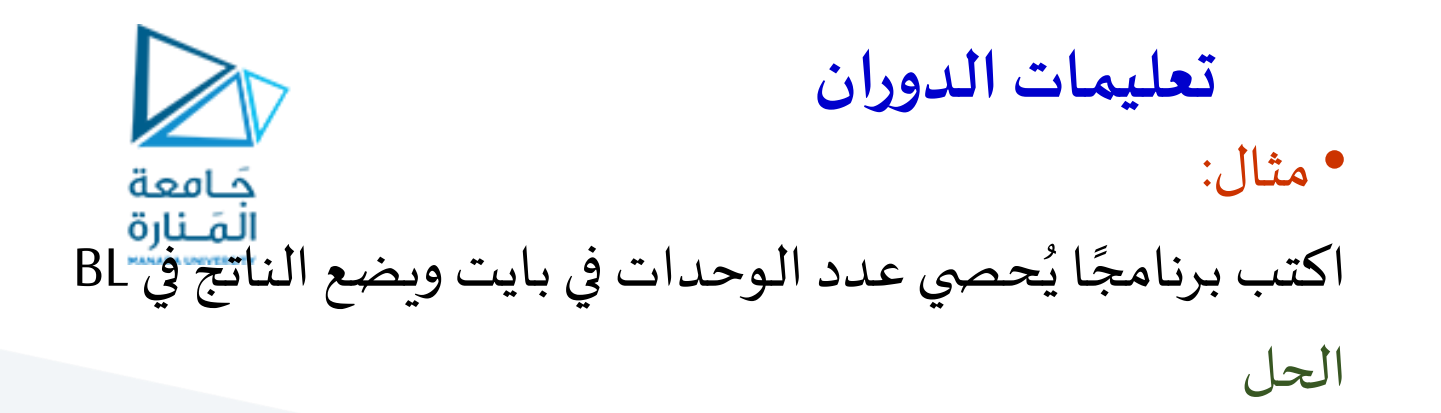

#### DATA1 DB 97 ; 61h

SUB BL, BL *i* clear BL to keep the number of 1s

MOV DL,8 ;rotate total of 8 times

MOV AL,DATA1

#### AGAIN:

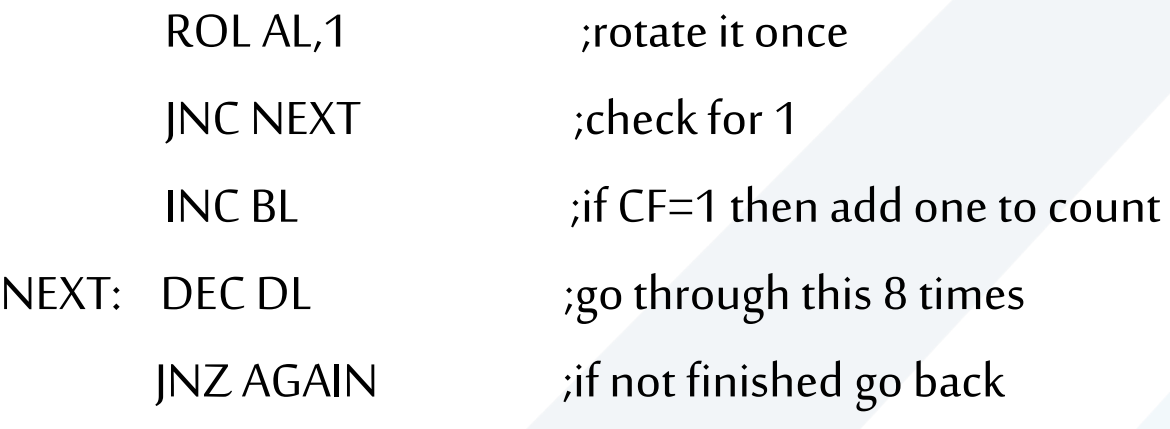